# **Addendum to Lecture 4:Authentication, Authorization and Accounting (AAA)**

# **INSE 7110 – Winter 2009 Value Added Services Engineering in Next Generation Networks Week 5**

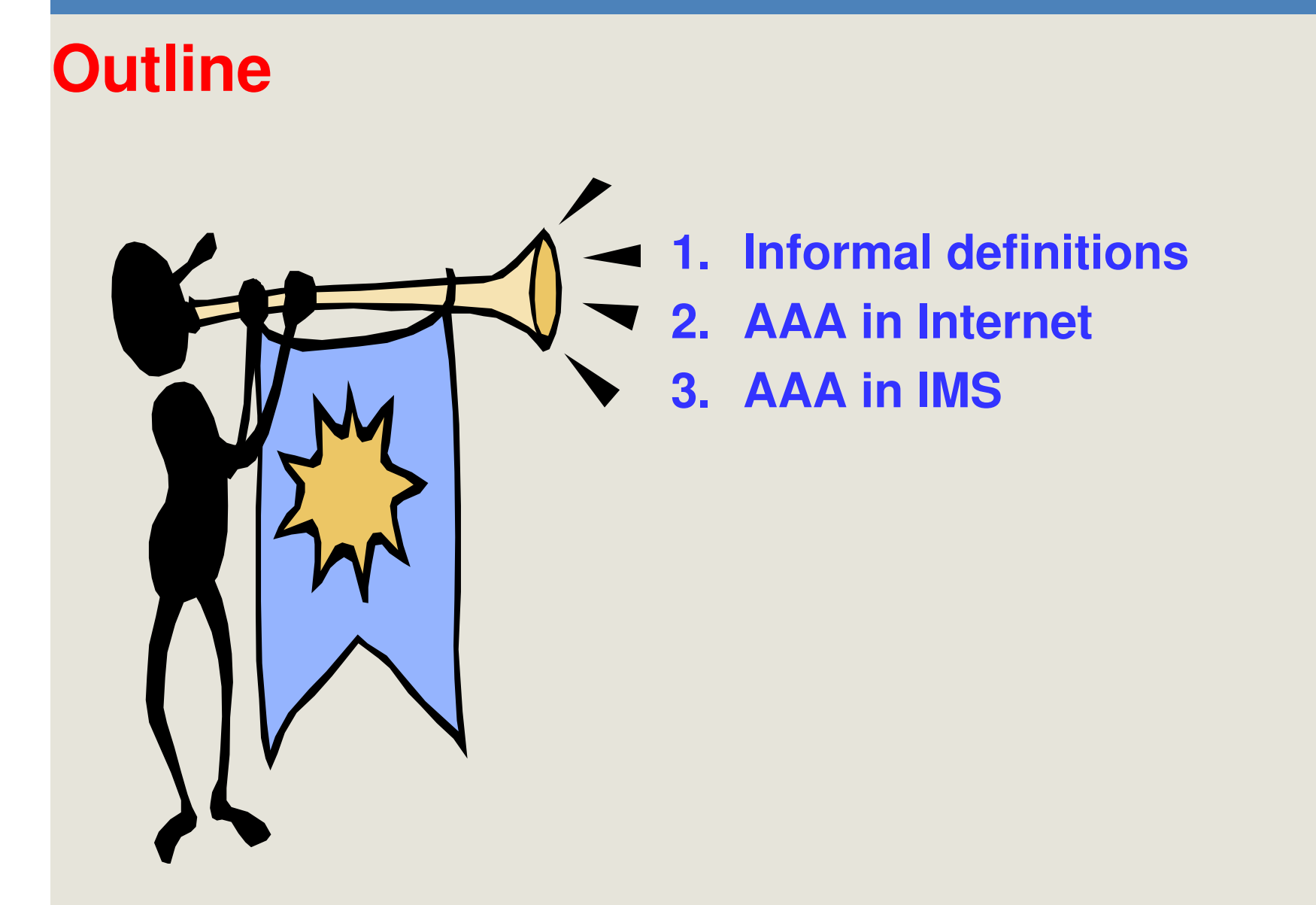

# **Informal definitions**

- **Authentication**
	- **Means of verifying that an entity is really what it claims to be**
- $\bullet$  **Authorization**
	- **Means of ensuring that en entity does only what it is allowed todo**
- • **Accounting**
	- Means of keeping track of what an entity does for auditing, billing and other purposes

#### **AAA in Internet**

#### **Remote Authentication Dial In User Service (RADIUS)protocol**

- **RFC 2058, then 2138, 1997**
- **RFC 2865, 2000**
	- Possibility for a Network Access Server (NAS) to get authentication, authorization and accounting (AAA) services froma RADIUS server
	- Client/server
	- Runs on top of UDP
	- Example: Computer with a modem, connected to a NAS and NAS connected to a RADIUS server
		- » Very useful when there are several NAS
	- Issues
		- Lack of scalability
		- Lack of functionality (e.g. no possibility for unsolicited messages from RADIUS server to NAS)

#### **AAA in Internet**

# **Diameter**

- **Addresses RADIUS shortcomings**
	- **Scales**
	- **More functionality**
- **Much more complex**
	- Base protocol, RFC 33588, 2003
		- Basic commands (e.g. Re-Auth-Request, Re-Auth-Answer, Accounting-Request)
	- Application protocols
		- Extend the basic commands

.

# **AAA in IMS**

.

- • **Interfaces**
	- **Cx: I-CSCF / HSS and S-CSCF/HSS**
	- **Dx: I-CSCF / SLF and S-CSCF / SLF**
	- **Sh: HSS/SIP AS and HSS/OSA SCS**

#### •**Protocol**

– Diameter with IMS specific applications

#### **IP Multimedia portion - Registration**

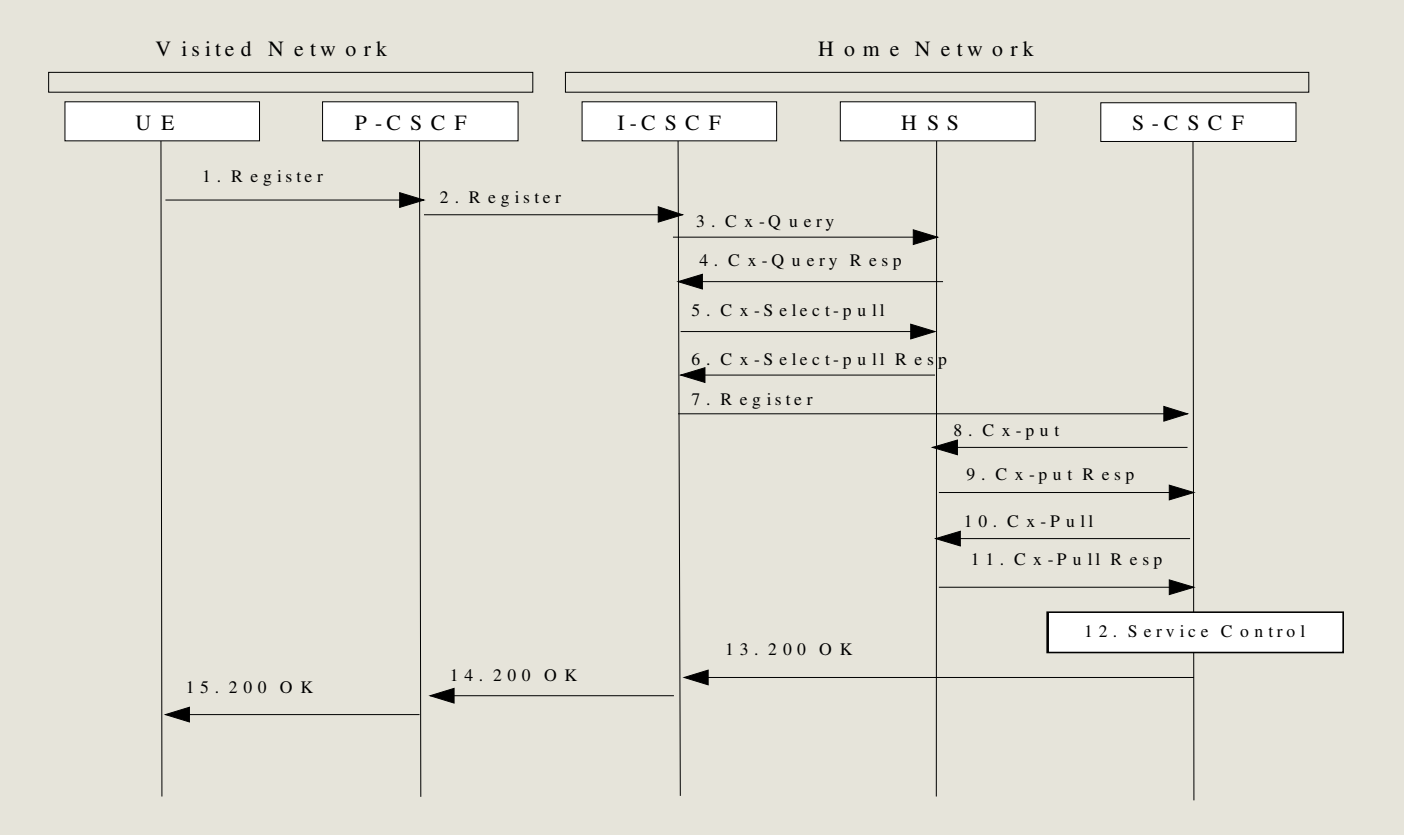

**Roch H. Glitho- Concordia University**

.

# **IP Multimedia portion – De-Registration**

.

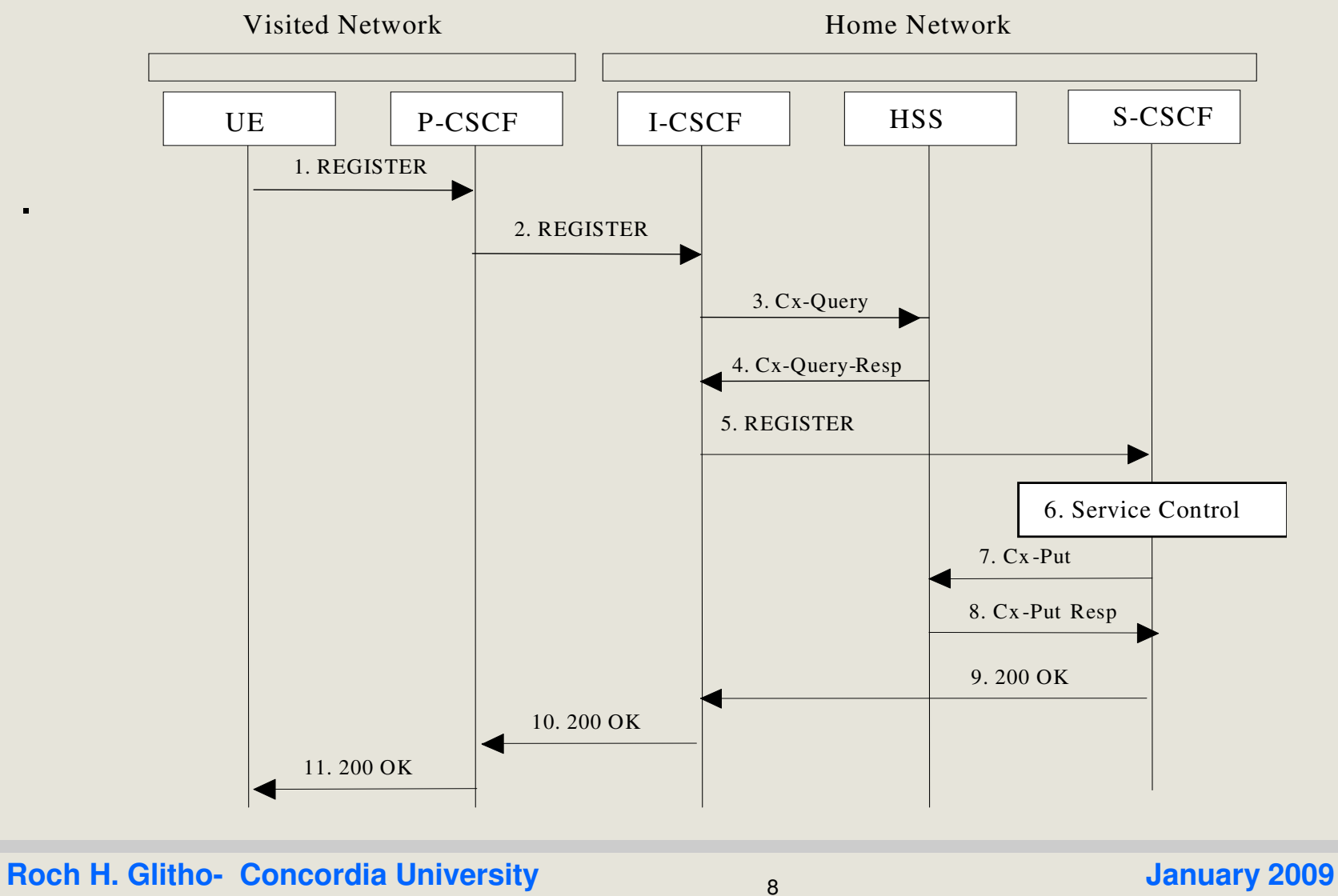

<u>s</u> and the second second second second second second second second second second second second second second second second second second second second second second second second second second second second second second